# **Grupo: Dados do projeto ou ação**

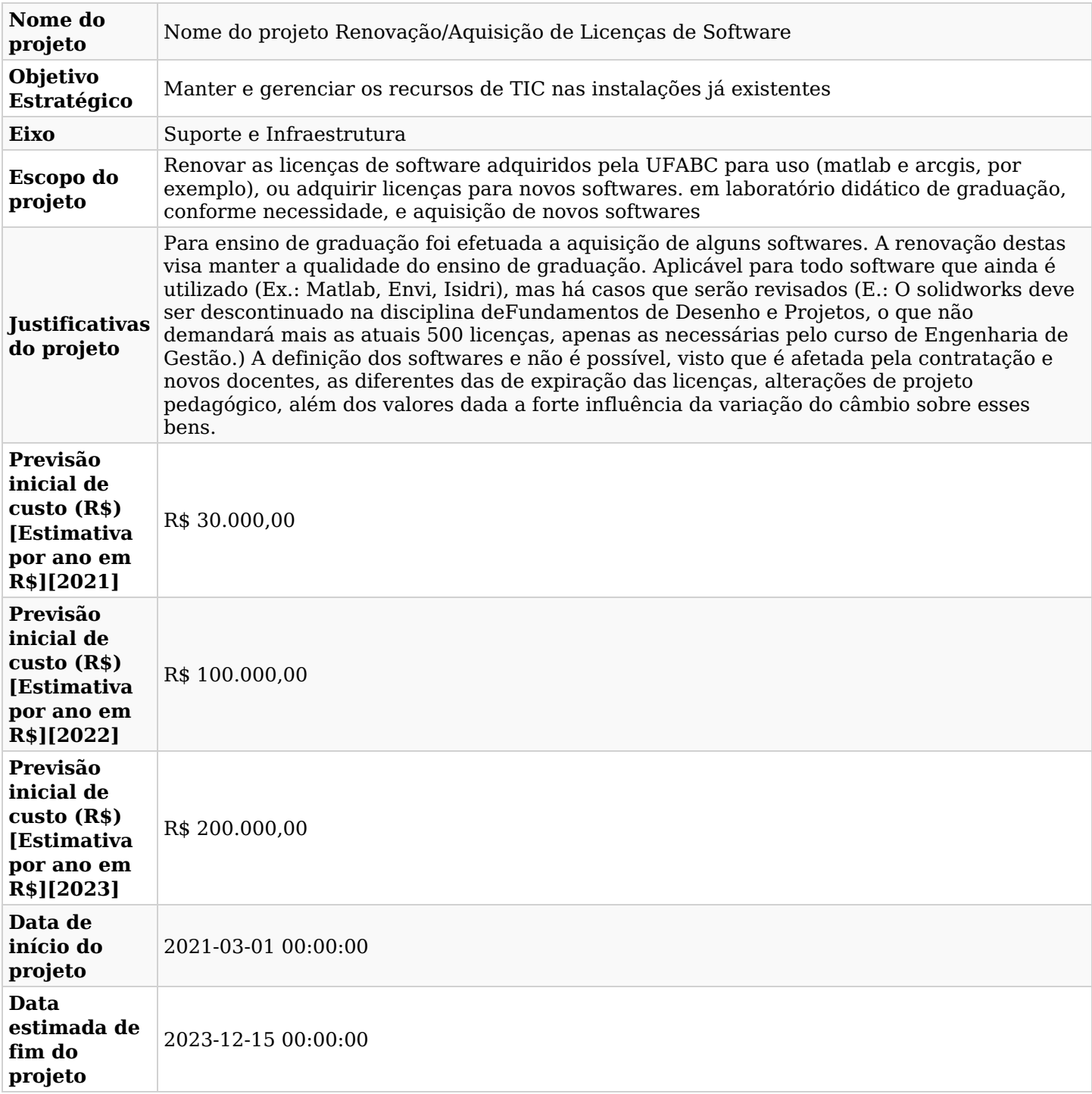

# **Grupo: Papéis e responsabilidades**

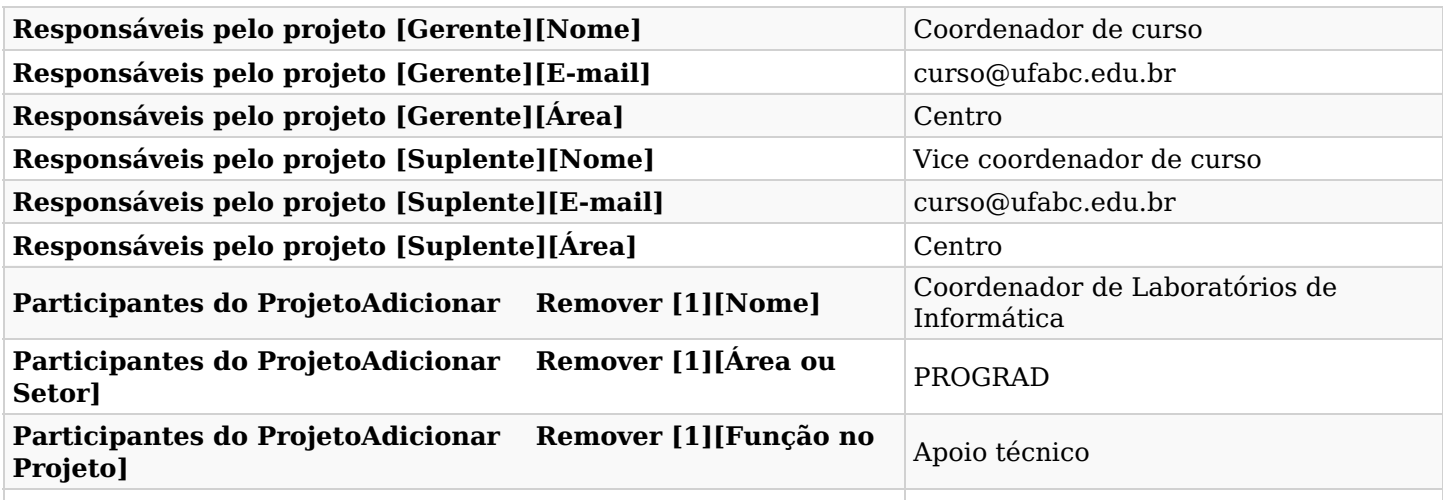

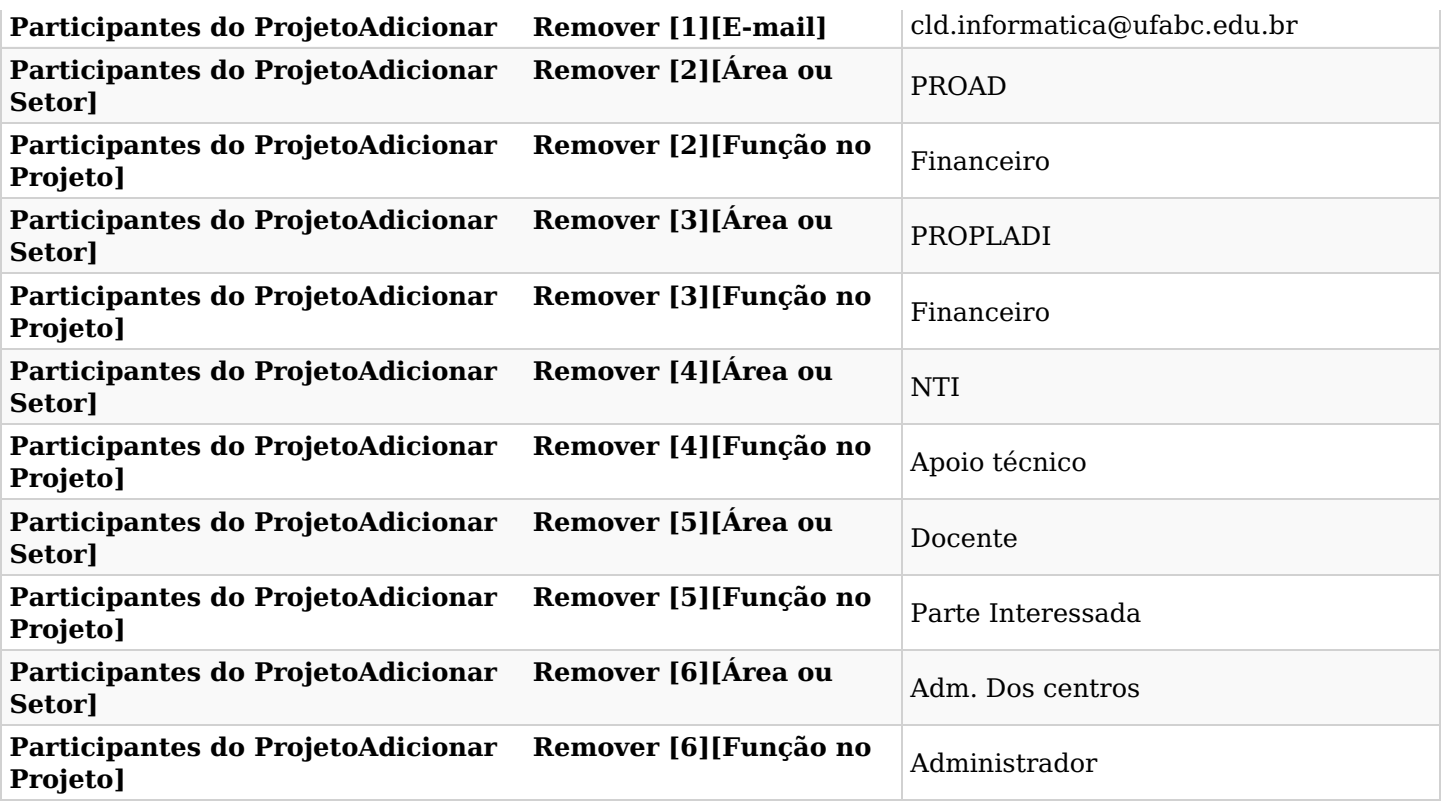

### **Grupo: Metas e indicadores**

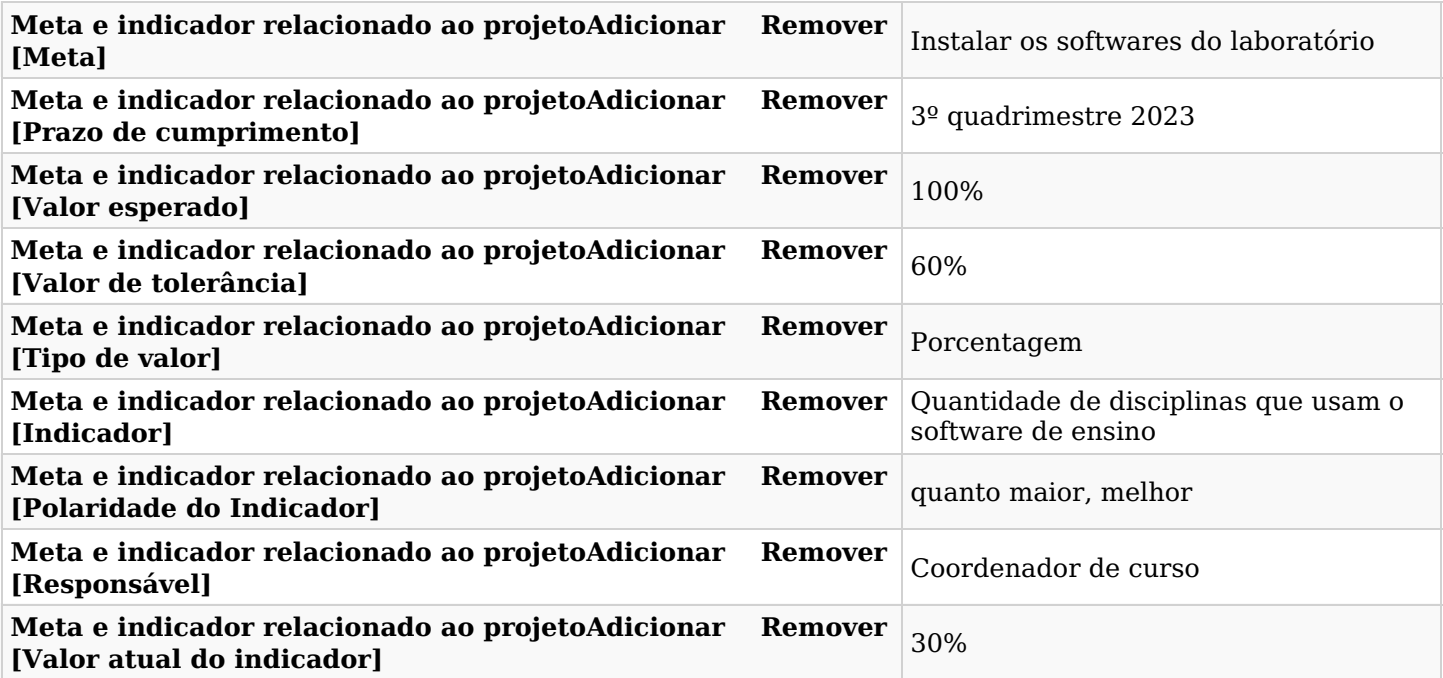

### **Grupo: Marcos e entregas do projeto**

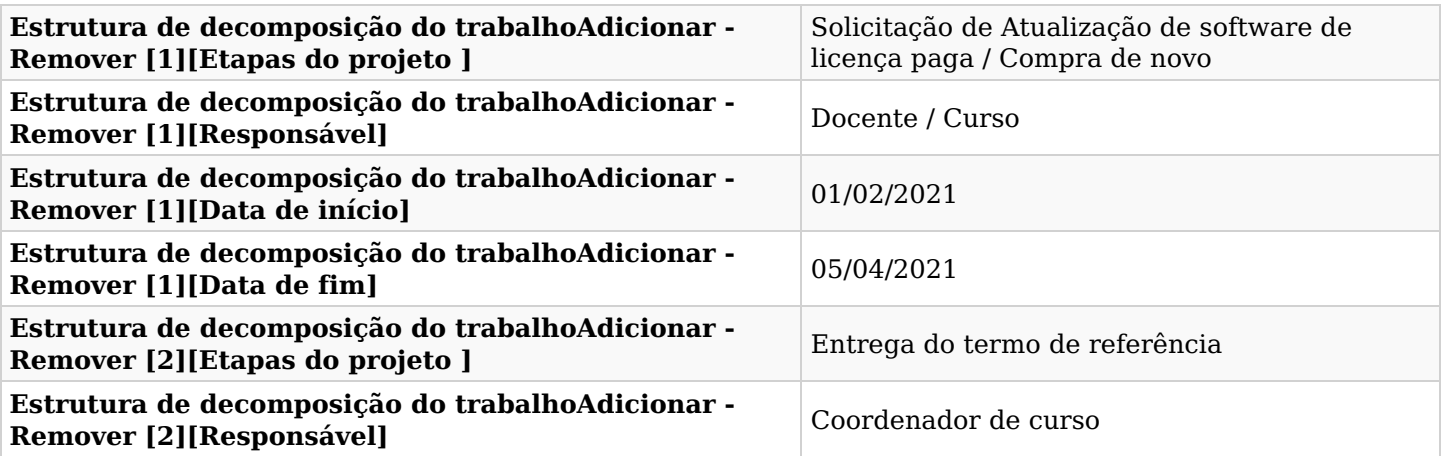

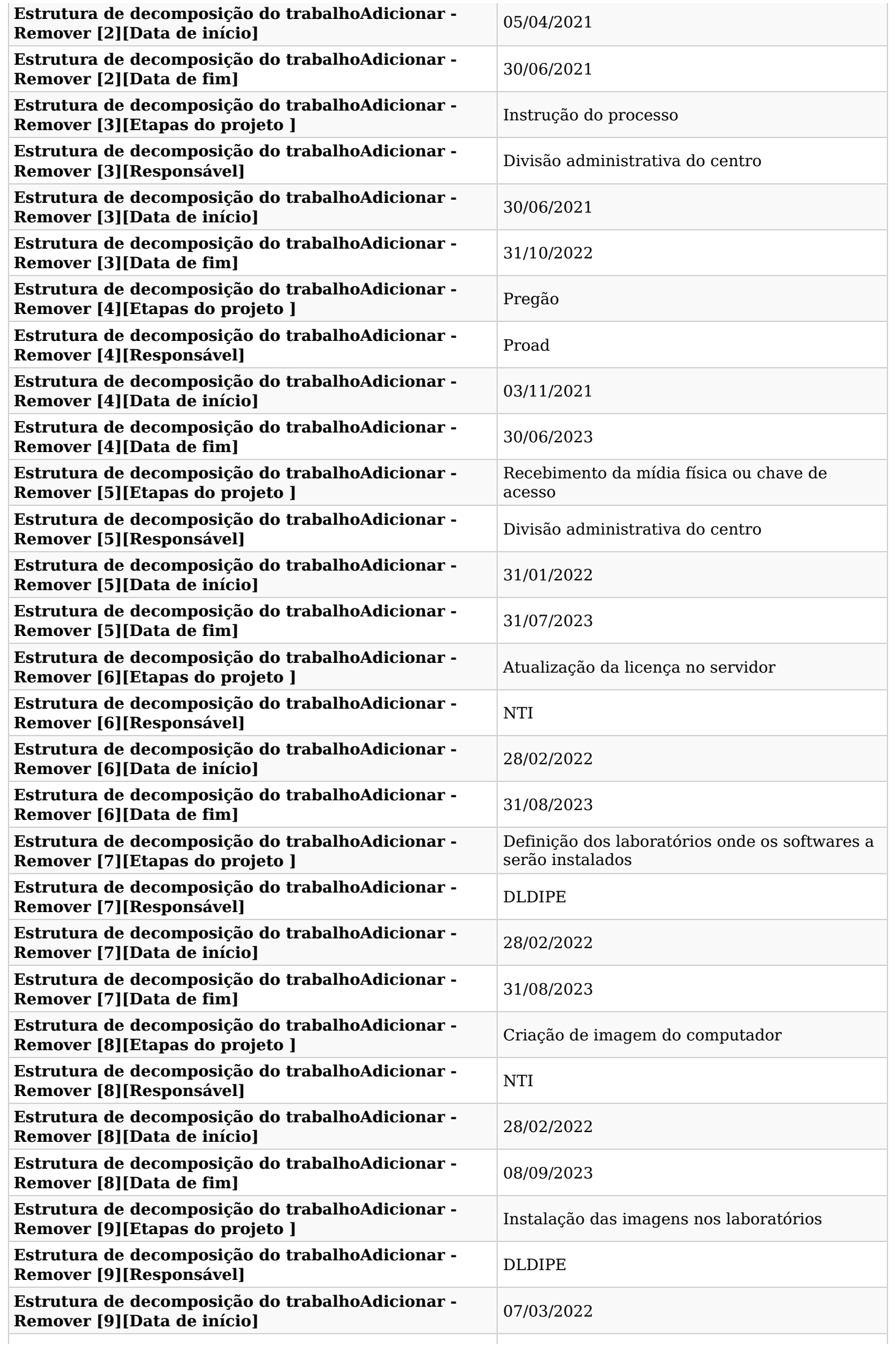

#### **Grupo: Custos do projeto**

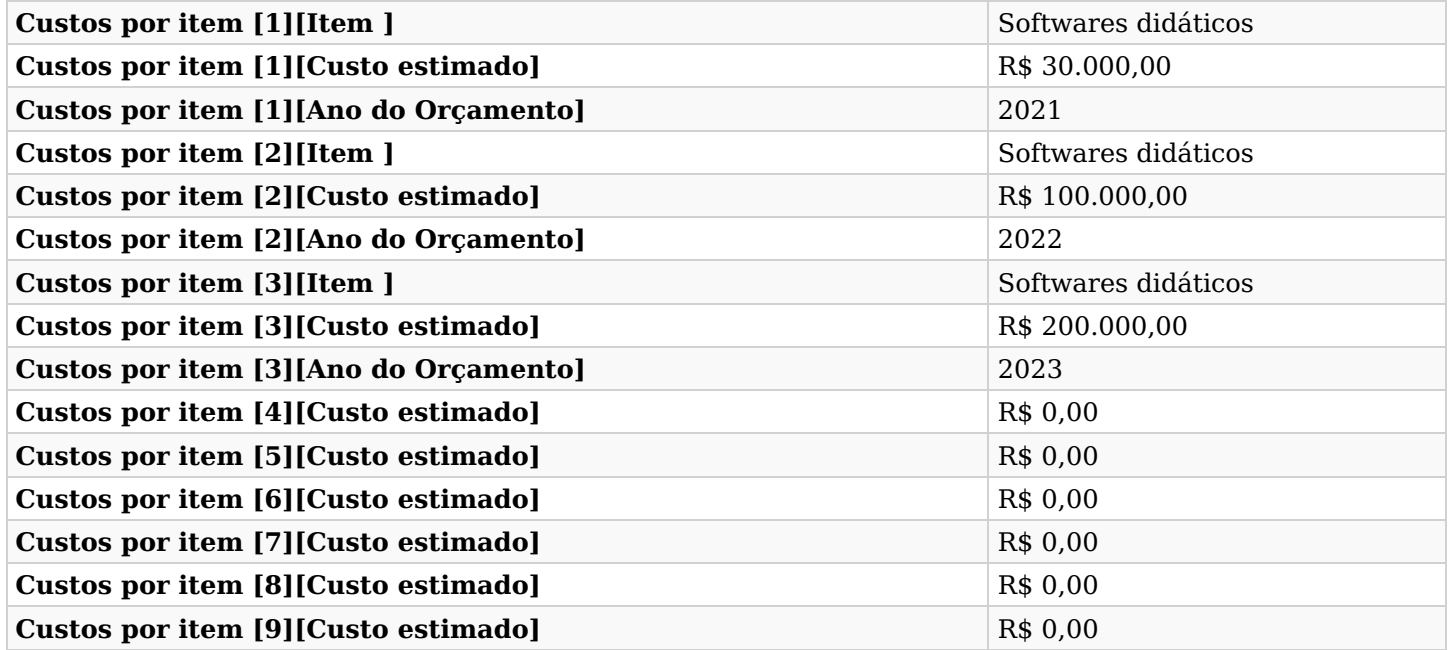

#### **Grupo: Riscos do Projeto**

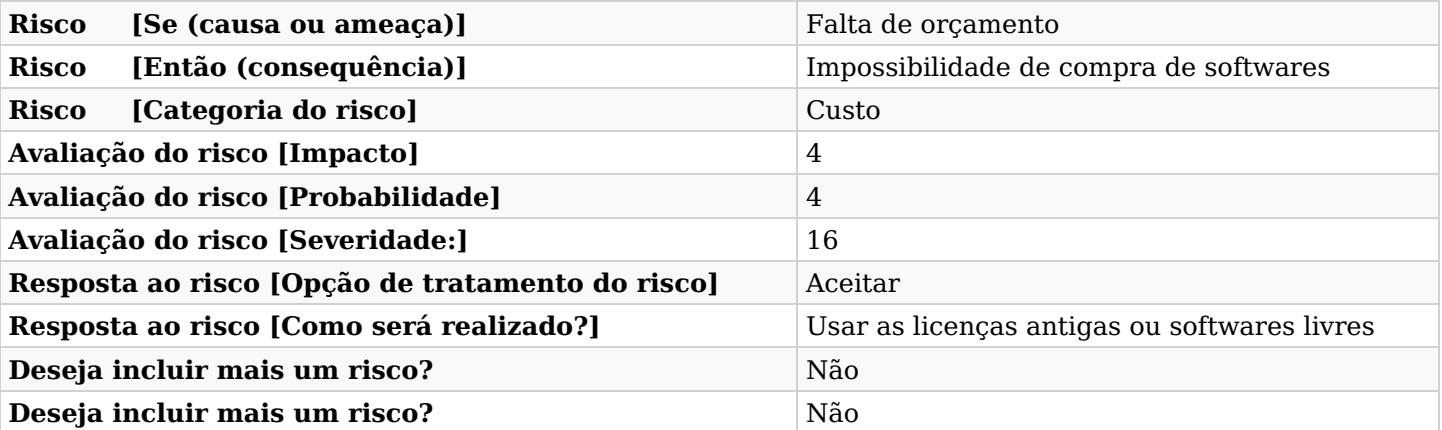